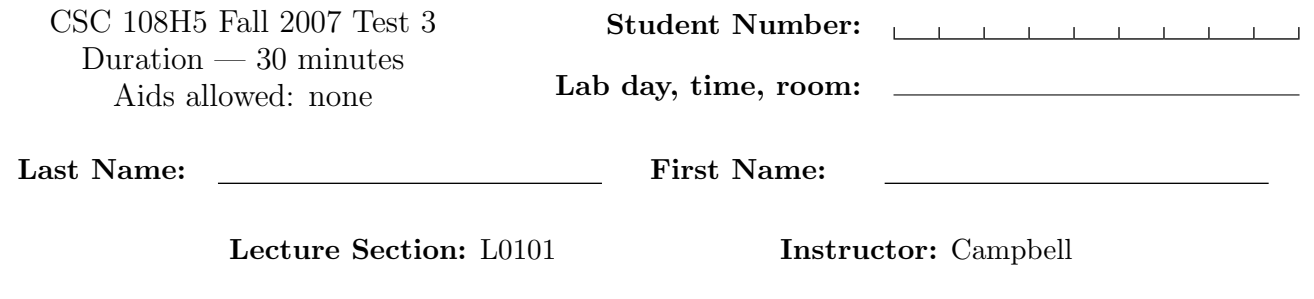

## Do not turn this page until you have received the signal to start. (Please fill out the identification section above, write your name on the back of the test, and read the instructions below.) Good Luck!

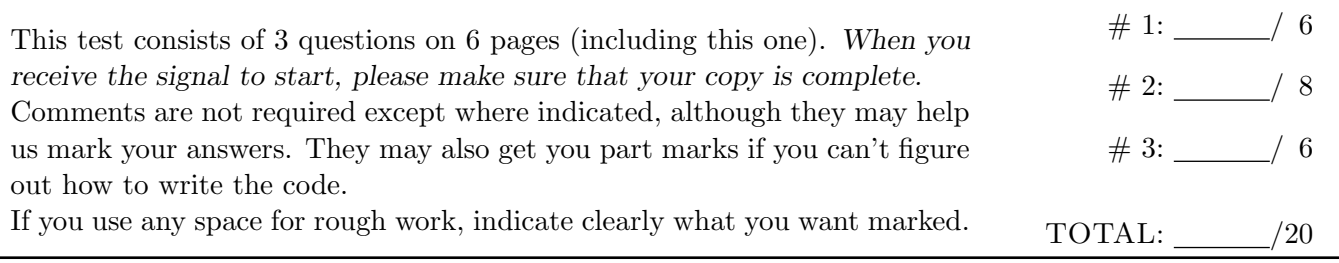

## Question 1. [6 MARKS]

Complete the following function.

```
def find_partner(partners, student):
```
'''Given partners (a list of lists) and student (a string containing a student's username), return the username of the student's partner, or the empty string if the student does not have a partner. Each element of partners is either a one-element list containing a username (a string), to represent a student without a partner, or a two-element list containing two usernames (both strings), for partners. The student will appear in partners exactly once.'''

## Question 2. [8 MARKS]

Part  $(a)$  [4 MARKS]

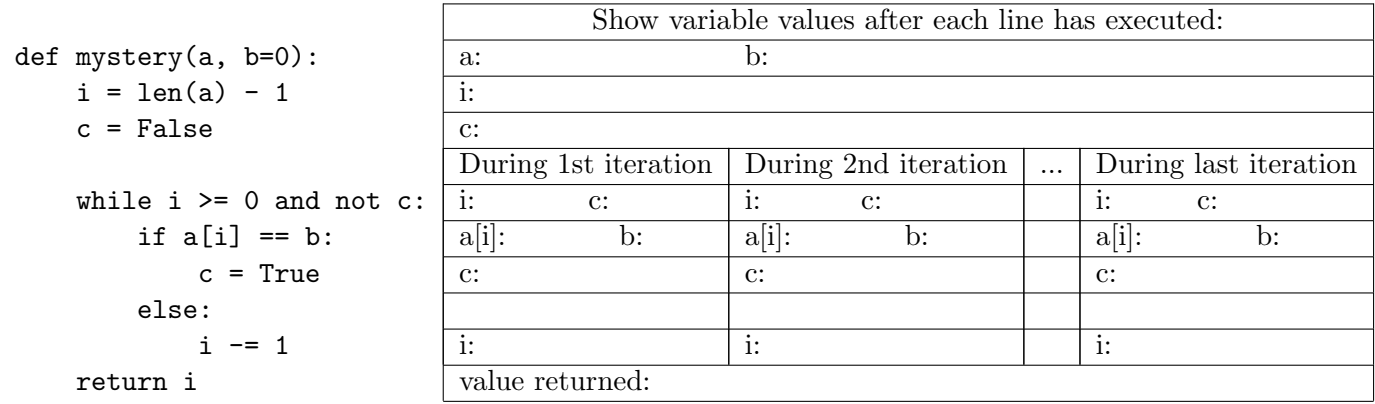

What is returned by the function call mystery([6, 1, 4, 1, 2], 1)?

In the table above, trace the variable values during execution of the function. For each blank in the table, fill in the value of the variable specified or write "not reached" if that line was not executed. You do not need to complete the section of the table labeled '...'. You only need to complete the section for the last iteration if the loop iterates 3 or more times.

**Part** (b)  $[4$  MARKS]

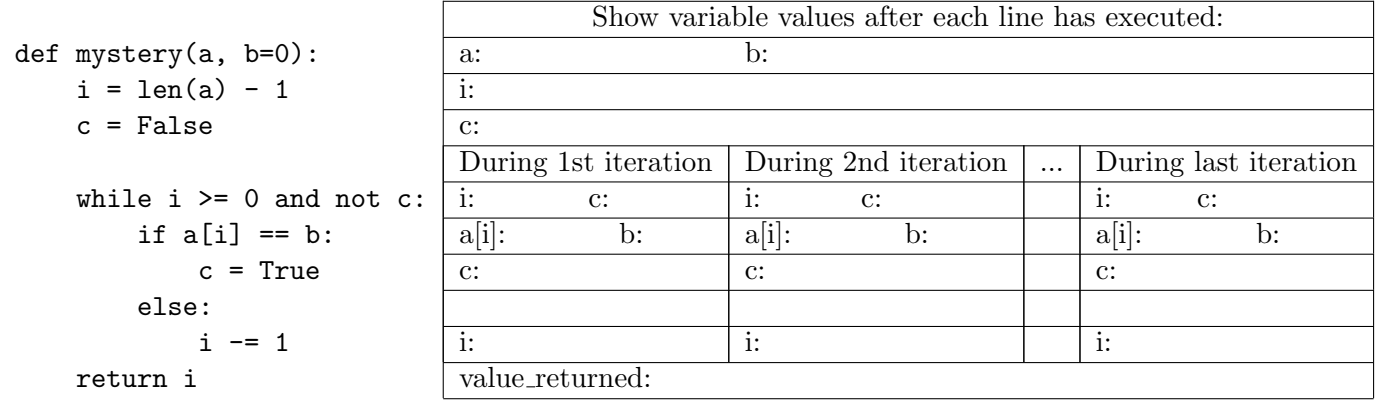

Note: the code is Part(b) is the same as the code in Part(a).

What is returned by the function call mystery([3, 5])?

In the table above, trace the variable values during execution of the function. For each blank in the table, fill in the value of the variable specified or write "not reached" if that line was not executed. You do not need to complete the section of the table labeled '...'. You only need to complete the section for the last iteration if the loop iterates 3 or more times.

## Question 3. [6 MARKS]

Complete the following function.

```
def extract_character(pixel_list):
```
'''Given a list, pixel\_list, containing 3 pixels, return the character hidden in the list as a string. One digit of the ASCII value representing the character is hidden in the one's place of the green component of each pixel in the list. The first pixel in the list contains the hundred's component of the number. The second pixel contains the ten's component, and the third contains the one's component.'''

Short Python function/method descriptions:

```
__builtins__:
 len(object) -> integer
   Return the number of items of a sequence or mapping.
 range([start,] stop[, step]) -> list of integers
   Return a list containing an arithmetic progression of integers.
   range(i, j) returns [i, i+1, i+2, ..., j-1]; start defaults to 0.
   When step is given, it specifies the increment (or decrement).
 open(name[, mode]) -> file object
   Open a file using the file() type and return a file object.
  ord(c) \rightarrow intergerReturn the integer ordinal of a one-character string.
  chr(i) \rightarrow characterReturn a string of one character with ordinal i; 0 \le i \le 256.
list:
 L.append(object)
   Append object to end.
 L.insert(index, object)
   Insert object before index.
 L.remove(value)
   Remove first occurrence of value.
picture:
 get_blue(pixel) --> int
   Return the value of blue (between 0 and 255) in the given pixel.
 get_green(pixel) --> int
   Return the value of green (between 0 and 255) in the given pixel.
 get_pixels(picture) --> list
   Takes a picture as input and returns the sequence of pixel objects in the picture.
 get_red(pixel) --> int
   Return the value of red (between 0 and 255) in the given pixel.
str:
 S.isalpha() -> bool
   Return True if all characters in S are alphabetic and S contains at least one character,
   False otherwise.
 S.split([sep [,maxsplit]]) -> list of strings
   Return a list of the words in the string S, using sep as the delimiter string.
   If maxsplit is given, at most maxsplit splits are done. If sep is not specified, any
   whitespace string is a separator.
 S.strip([chars]) -> string or unicode
   Return a copy of the string S with leading and trailing whitespace removed.
```
Last Name: First Name: